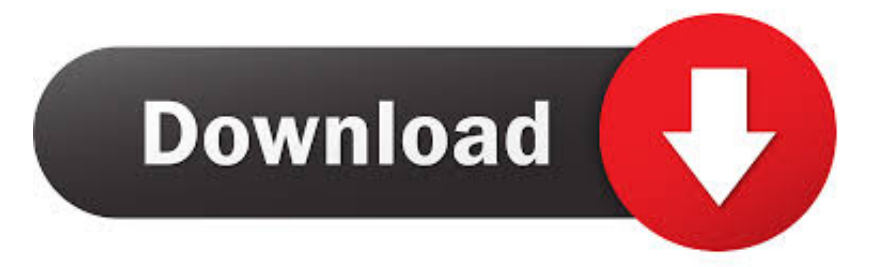

## [Repeat File Person For Mac](https://tlniurl.com/1uh0hp)

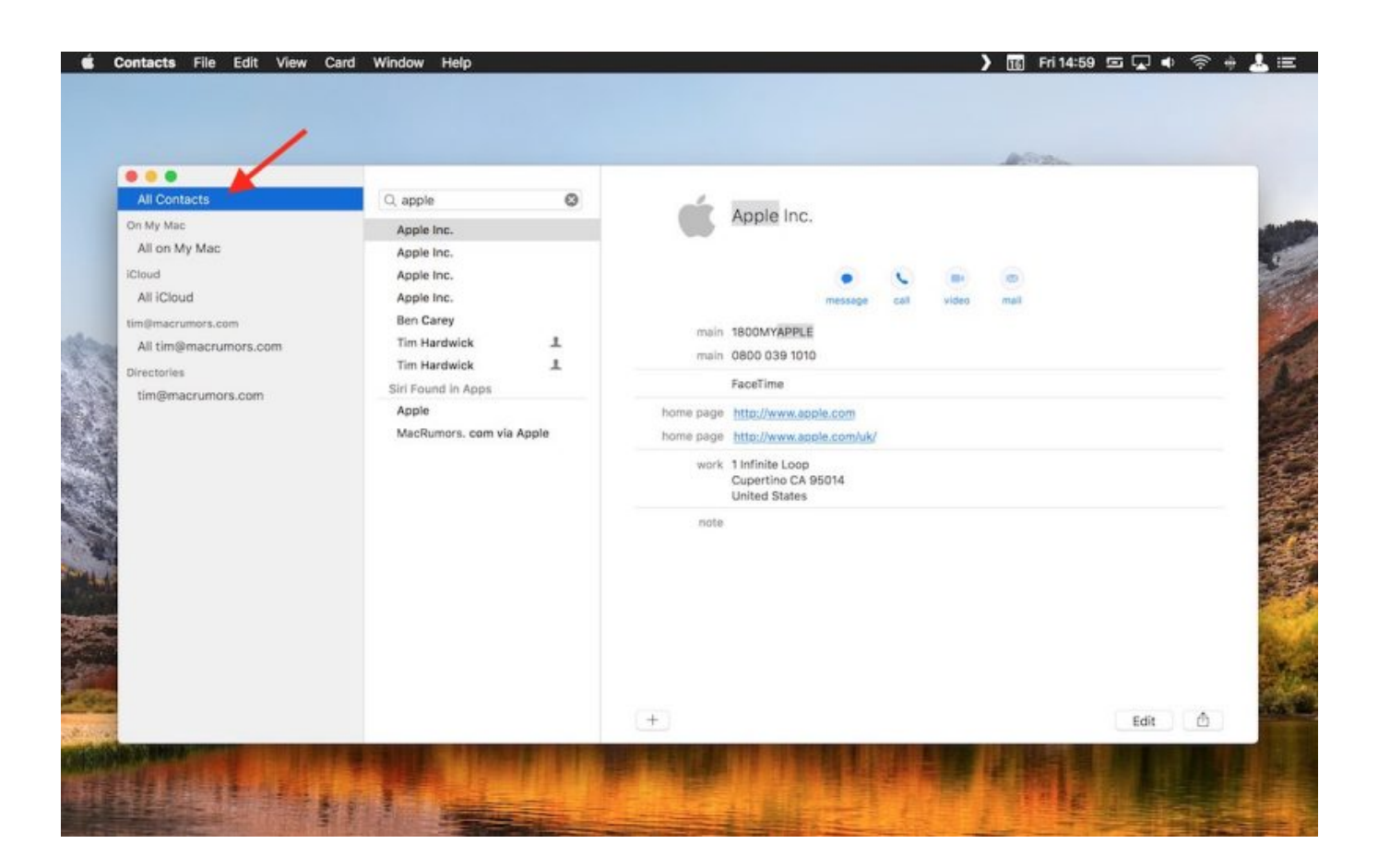

[Repeat File Person For Mac](https://tlniurl.com/1uh0hp)

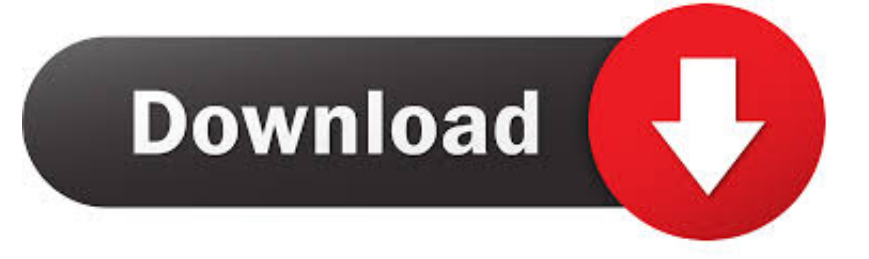

Using keyboard help, you can press any key to hear its name, or type any keyboard shortcut to hear the VoiceOver command it represents.. If you want to hear instructions automatically without pressing a command, select the option in the Hints pane of the Verbosity category in VoiceOver Utility.

While you're using keyboard help, you can't use your keyboard, braille display, or trackpad for other tasks.. • To hear a description of the item, press VO-F3 If you're using VoiceOver gestures, tap the trackpad three times.. Descriptions, help tags, and instructions are displayed in the caption panel and braille panel, if the panels are open.. • Press the Left Arrow or Right Arrow key until you hear "when status changes.. VoiceOver detects access keys and can describe them if you have selected the option to speak help tags in the Hints pane of the Verbosity category in VoiceOver Utility.

## [download live media player for mac](https://download-live-media-player-for-mac-59.peatix.com/view)

• VoiceOver gestures, you can use any VoiceOver gesture on the trackpad to learn its name and the VoiceOver command it represents.. You can then press Control-S to open the link Using a VoiceOver command (for status text only): • To open the rotor to verbosity settings, press VO-V.. For example, when VoiceOver detects an access key on a link, it might say "Access key available: s," where "s" is the access key.. If an item doesn't have a help tag, VoiceOver plays a tone • To hear instructions about using the item, press VO-Shift-N. [Flash Player Download Mac 10.5 8](https://unruffled-lewin-594f51.netlify.app/Flash-Player-Download-Mac-105-8.pdf)

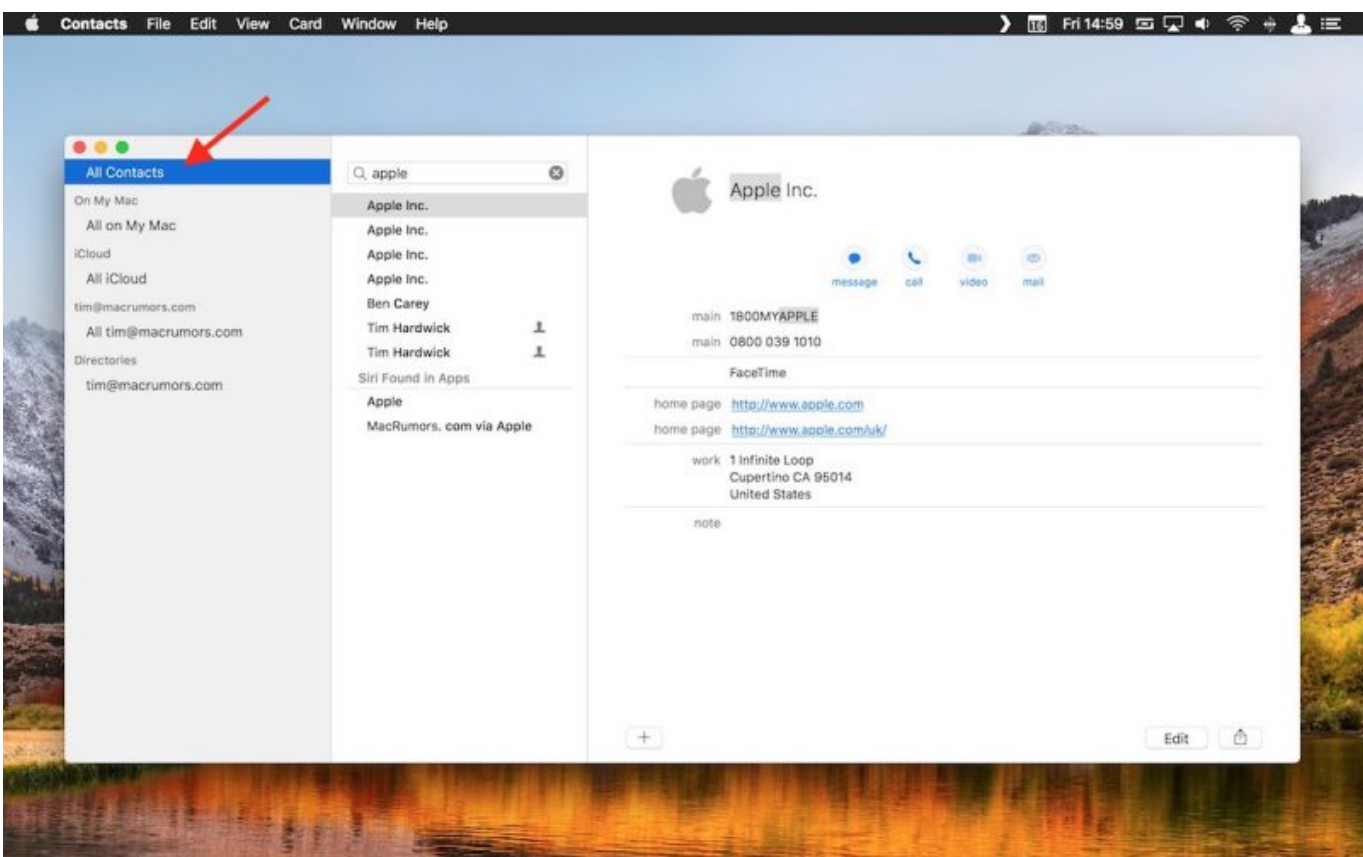

[Cinema A Meyers Christmas 2016 Online Watch](https://julerow74ho.wixsite.com/indepehar/post/cinema-a-meyers-christmas-2016-online-watch)

[H61h2-Am Драйвера загрузить](https://lovelsanyc.wixsite.com/olexemil/post/h61h2-am-драйвера-загрузить)

 The beauty of Garageband is that it enables people to create quality audio files regardless of their experience level.. fast furious 7 mkv download for mac • To hear the item's help tag (sometimes called a "tooltip"), press VO-Shift-H.. The simple answer to running it on a MAC OS is almost nil to none, except for one way (unless Datel releases a code manager and drivers for MAC, which I doubt they will do.. A webpage can contain keyboard shortcuts, called "access keys," to web items such as links or buttons. [einige freundliche Scharlatane](https://rocky-escarpment-90942.herokuapp.com/einige-freundliche-Scharlatane.pdf)

## [Intel Cs110 Driver Windows Vista](http://pokurutai.tistory.com/7)

) https://seofeafseo weebly com/blog/action-replay-dsi-manager-for-mac If there is no item in the VoiceOver cursor, VoiceOver plays a sound effect to denote a blank area.. • A refreshable braille display, you can learn the display's key names and their associated commands.. There is always something to new to learn, but getting started and creating your first song can be quick and easy with just a little guidance.. These settings include typing echo, punctuation, and text attributes, among others.. In addition, if you're using: • The NumPad Commander or Keyboard Commander, you can learn the commands that have been assigned to keys. 0041d406d9 [Adobe Acrobat Distiller For Mac Free Download](https://vast-waters-93384.herokuapp.com/Adobe-Acrobat-Distiller-For-Mac-Free-Download.pdf)

## 0041d406d9

[Adobe Reader Pocket Pc Cab Downloads](https://chunneckvoro.theblog.me/posts/15725595)